Научная статья

УДК 353.9 DOI: 10/17853/2686-8970-2021-4-70-86

## **ОНЛАЙН-КУРС: РАЗРАБОТКА В УСЛОВИЯХ ЦИФРОВИЗАЦИИ ОБРАЗОВАТЕЛЬНОГО ПРОЦЕССА**

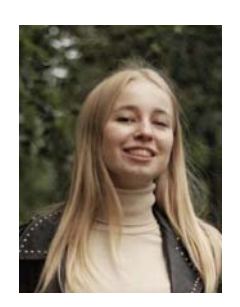

### **Дарья Владимировна Жаркова**

*инженер-исследователь научно-образовательного центра исследования перспектив кадрового обеспечения системы профессионального образования*

*Российский государственный профессионально-педагогический университет, Екатеринбург, Россия*

*Darya.Zharkova@rsvpu.ru, https://orcid.org/0000-0002-3985-9782* 

### **Юлия Алексеевна Бекетова**

*кандидат педагогических наук, доцент, и. о. директора Института инженерно-педагогического образования* 

*Российский государственный профессионально-педагогический университет, Екатеринбург, Россия*

*beketova-julia@inbox.ru, http://orcid.org/0000-0002-7728-2929* 

*Аннотация.* Раскрывается проблема организации и реализации учебной дисциплины с применением дистанционных образовательных технологий на примере подготовки студентов магистратуры. Представлен обзор современных образовательных сервисов и платформ цифровой трансформации учебного материала. Рассматривается алгоритм структурно-логического анализа содержания учебной дисциплины, определяется подход к преобразованию его в электронный формат. Описывается процесс создания онлайн-курса «Методика дополнительного профессионального образования» с применением программного продукта Moodle.

*Ключевые слова:* дистанционные образовательные технологии, онлайн-курс, методика электронного обучения, магистратура, инженерная педагогика, дополнительное профессиональное образование.

*Для цитирования: Жаркова, Д. В.* Онлайн-курс: разработка в условиях цифровизации образовательного процесса / Д. В. Жаркова, Ю. А. Бекетова. Текст: непосредственный // Инновационная научная современная академическая исследовательская траектория (ИНСАЙТ). 2021. № 4 (7). С. 70–86. https://doi.org/10.17853/2686- 8970-2021-4-70-86.

1

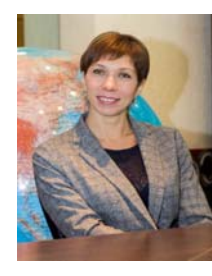

<sup>1©</sup> Жаркова Д. В., Бекетова Ю. А., 2021

Original article

## **ONLINE COURSE: DEVELOPMENT IN CONDITIONS OF EDUCATIONAL PROCESS DIGITALIZATION**

### **Daria V. Zharkova**

*Research Engineer of the Scientific and Educational Center for the Study of the Prospects of Personnel Support of the Vocational Education System* 

> *Russian State Vocational Pedagogical University, Ekaterinburg, Russia*

> > *Darya.Zharkova@rsvpu.ru, https://orcid.org/0000-0002-3985-9782*

### **Yulia A. Beketova**

*Candidate of Pedagogical Sciences, Associate Professor, Acting Director of Institute of Engineering and Pedagogical Education* 

> *Russian State Vocational Pedagogical University, Ekaterinburg, Russia*

> > *beketova-julia@inbox.ru, http://orcid.org/0000-0002-7728-2929*

*Abstract.* The article reveals the problem of the organization and implementation of the academic discipline with the use of distance learning technologies on the example of the preparation of master's students. An overview of modern educational services and platforms for digital transformation of the learning content is presented. The algorithm of structural and logical analysis of the content of the discipline is described, the approach to converting it into digital format is determined. The article describes the development of the online course "Methods of additional professional education" using the Moodle software.

*Keywords:* distance educational technologies, online course, e-learning methodology, master's degree program, engineering pedagogy, additional professional education.

*For citation: Zharkova, D. V.* Online course: development in conditions of educational process digitalization / D. V. Zharkova, Yu. A. Beketova. Text: print // INSIGHT. 2021. № 4 (7). P. 70–86. (In Russ.). https://doi.org/10.17853/2686-8970-2021-4-70-86.

Качество профессиональной подготовки студентов, в особенности на уровне магистратуры, определяется с учетом дидактического принципа преемственности, подразумевающего, что после получения степени бакалавра выпускник обладает необходимыми для освоения следующей ступени высшего образования компетенциями.

В настоящее время большая часть выпускников-бакалавров стремится поступить в магистратуру, что позволяет одним студентам совершенствовать имеющиеся и освоить новые компетенции, развивать их, а другим – полностью сменить свою профилизацию. Причина такого выбора молодых людей видится в повышении спроса на выпускников с высшим образованием, получивших разнопрофильное образование.

В процессе обучения в магистратуре развиваются как узкопрофильные, так и общепрофессиональные компетенции, способствующие построению научной или управленческой карьеры. После получения такого образования легче устроиться на престижную работу, получить высокую должность. При прочих равных условиях специалисты по подбору персонала с большей вероятностью выберут кандидата со степенью магистра.

Потребность в выпускниках магистратуры возрастает, но при этом обычный (традиционный, классический) формат получения образования не всегда может быть доступен бакалаврам. Благодаря возрастающим возможностям цифровизации образования эту проблему стало возможно решить.

В результате изучения научной литературы было выявлено несколько современных тенденций, связанных с реализацией процесса цифровизации в сфере образования, в том числе высшего. Среди них В. Н. Минина называет следующие [6]:

- формирование модели смешанного обучения;
- развитие онлайн-образования;
- создание виртуальной (цифровой) образовательной среды;

● изменение подхода к управлению образовательными организациями.

В условиях цифровизации учебный процесс не может стоять на месте и постоянно меняется. Данная тенденция затрагивает все формы обучения (очную, заочную, очно-заочную), поэтому педагогу нужно учитывать все существующие возможности для того, чтобы грамотно и доступно донести информацию до студентов. Именно благодаря техническому прогрессу все методические указания, лекции и пособия можно перевести в электронную форму.

Говоря о столь масштабном расширении образовательной практики по применению дистанционных образовательных технологий,

Д. М. Рогозин называет два существенных ограничения, или условия, влияющих на названный процесс: индивидуальные траектории студентов и свободу преподавателя. «С одной стороны, цифровой формат индивидуален и плохо реализуем на потоковых аудиториях, поэтому ожидание удешевления цифрового образования – иллюзия. С другой стороны, образование в дистанционном формате невозможно без предоставления преподавателю свободы. Последняя нужна в любом типе образования, но традиционный формат многие годы позволял скрывать реальные практики за аналоговым, закрытым от посторонних взаимодействием. Центральная идеологема цифрового образования – педагогическая свобода и открытость» [7, с. 46].

Форма предъявления учебного материала при помощи цифровых платформ и сервисов дает возможность студентам самостоятельно изучить или повторить конкретные темы или разделы осваиваемой дисциплины, использование интерактивных ресурсов образовательной платформы повышает интерес к изученному (визуальное восприятие, наглядные примеры, интересные факты).

Таким образом, дистанционные образовательные технологии становятся все более востребованными, а проблема их разработки и внедрения в образовательный процесс (как в традиционном формате, так и в виде онлайн-курсов) – актуальной.

Сегодня необходимость реализации учебного процесса в смешанном формате или же полностью с применением дистанционных образовательных технологий существует в рамках многих направлений подготовки магистрантов, в том числе и в рамках образовательной программы «Инженерная педагогика» [3]. В то же время по результатам исследования «уровень подготовки и владения информационно-компьютерными технологиями у преподавателей и мастеров производственного обучения учреждений СПО в целом остается недостаточным для решения задач, стоящих перед современным образованием. …навыки владения ИКТ соответствуют уровню пользователя, осуществляющего адаптацию существующих компьютерных ресурсов к своей учебной дисциплине, курсу, модулю, учебной или производственной практике». Авторы работы обнаружили, что «лишь около 6 % педагогов способны разрабатывать компьютерные программные средства специального назначения … и использовать их в своей деятельности» [2].

Разработка онлайн-курса по дисциплине «Методика дополнительного профессионального образования» для студентов магистратуры и педагогических условий его реализации стала целью настоящей статьи.

В соответствии с поставленной целью в ходе поисковой работы решались следующие задачи:

1) выполнить сравнительный анализ платформ для разработки онлайн-курсов и их функциональных возможностей;

2) разработать, внедрить и представить широкому профессиональному педагогическому сообществу онлайн-курс на платформе Moodle по дисциплине «Методика дополнительного профессионального образования», включающего теоретическую и практическую части.

Термин «массовый открытый онлайн-курс» впервые был использован во время курса «Connectivism and Connective Knowledge», организованного Манитобским университетом в 2008 г. В его рамках 25 студентов университета и 2300 студентов со стороны участвовали в онлайнобучении. А осенью 2011 г. профессор Стэнфордского университета, доктор С. Тран читал онлайн-курс перед аудиторией в 16 000 обучающихся из 190 стран [1].

Однако единого понимания термина «электронное обучение» в науке и практике до сих пор не сформулировано. Н. В. Ронжина предлагает под ним понимать систему образования при помощи информационных технологий [8]. На портале «Профгид» дано следующее определение: электронное обучение – организация образовательной деятельности c применением содержащейся в базах данных и используемой при реализации образовательных программ информации и обеспечивающих ее обработку и передачу по линиям связи информационных технологий, технических средств, информационно-коммуникационных сетей [9]. Согласно сайту Moodle, электронное обучение – это передача знаний и управление процессом обучения с помощью новых информационных и телекоммуникационных технологий [13].

В свою очередь, онлайн-курс (online course) – это вид электронного обучения, организованный целенаправленный образовательный процесс, построенный на основе педагогических принципов, реализуемый на основе технических средств современных информацион-

ных технологий и представляющий собой логически и структурно завершенную учебную единицу, методически обеспеченную уникальной совокупностью систематизированных электронных средств обучения и контроля [5].

В своей работе А. А. Карасик рассматривает три основополагающие модели применения онлайн-курсов в образовании [4]:

• дополнительный материал при изучении дисциплины;

• зачет результатов обучения, подтвержденных сертификатом по дисциплине основной образовательной программы;

● полноценная дисциплина (модуль) или ее часть (смешанное обучение).

Стоит отметить, что первая модель работает тогда, когда онлайн-курс имеет сертификат. После обучения студент обладает сформированными компетенциями. Такие курсы, как правило, создаются непосредственно в рамках самой образовательной организации, применяются для итогового контроля по дисциплине. Консультации в данной ситуации можно проводить как онлайн, так и очно. Несомненно, появляется экономия бюджета, который в дальнейшем можно использовать для финансирования других онлайн-курсов.

Если рассмотреть иные варианты работы в сфере онлайн-образования, то можно отметить несколько успешных практик. Так, американские исследователи на примере восприятия иностранными студентами образцовых текстов при определении их жанровых особенностей описывают ценность таких онлайн-инструментов, как изображение и видео, как следствие, степень понимания обучающимися структуры текста увеличивается [15]. Успешен опыт внедрения магистерских онлайн-программ в университетах США [14].

Вторая и третья модели работают тогда, когда онлайн-курс заимствован из сети Интернет или у другой образовательной организации. Студенты самостоятельно осваивают материал, педагог проверяет степень сформированности полученных компетенций. Право выбора курса, его изучение и сдача аттестации остается за обучающимся. Аналогично могут быть оценены и результаты освоения дополнительных образовательных программ.

Для разработки онлайн-курса необходимо правильно подобрать платформу, на базе которой он будет создан. Рассмотрим несколько платформ цифровой трансформации учебных курсов.

1. *Moodle* (модульная объектно-ориентированная динамическая учебная среда) – это свободная система управления обучением, ориентированная прежде всего на организацию взаимодействия между преподавателем и обучающимися, хотя применяется и для организации традиционных дистанционных курсов, а также поддержки очного обучения.

Использование данной системы предоставляет педагогу следующие возможности [13]:

• регистрация участников курса (необходимая информация);

● настройка событий в календаре, размещение расписания и информации об учениках в онлайн-классе;

● возможность добавить и удалить онлайн-инструменты для учебных курсов;

● размещение онлайн-теста, который позволит быстро проверить текущий уровень знаний студентов;

● обзор результатов учебной деятельности обучающихся, мониторинг их успеваемости.

Элемент «Лекция» позволяет преподавателю организовать содержание учебного материала или провести практическую работу (апробацию) в новой гибкой форме. Можно использовать линейную схему лекции, состоящей из серии учебных страниц, или выбрать сложную (древовидную) структуру, чтобы добавить к лекции различные пути или варианты для студентов. В любом случае для повышения активности деятельности обучающихся преподаватель может использовать различные инструменты, такие как «множественный выбор», «на соответствие» и «короткий ответ». В зависимости от выбранных студентом ответов и стратегий, разработанных педагогом, обучаемый может перейти на другую страницу, вернуться на предыдущую или направиться по другому пути.

Модуль «Лекция» может быть использован для самостоятельного изучения новой темы либо для практики моделирования/принятия решений.

Модуль «Книга» позволяет педагогу создать многостраничный источник, аналогичный тому, что содержится в книге (главы, подразделы), он может включать в себя как медиафайлы, так и длинные и короткие фрагменты, т. е. информация будет разделена на значимые составляющие.

Применение модуля «Книга»:

- дисплей для обучения отдельным компонентам онлайн-курса;
- справочник или словарь;
- портфолио с образцами студенческих работ.

Модуль «Файл» позволяет преподавателю представить файл курса как источник. Если это возможно, то файлы отображаются в интерфейсе курса, в противном случае студентам будет предложено скачать их. Файл может включать дочерние файлы, например, в HTML-страницу можно добавить изображение или Flash-объекты.

Файлы могут быть использованы в следующих случаях:

- сделать данные доступными для общего пользования;
- добавить мини-сайт как источник;

● предоставить файл проекта определенных программ (например, \*.psd для Photoshop), чтобы студент мог отредактировать его и получить оценку.

2. *iSpring* – это работающий в интерфейсе Microsoft PowerPoint конструктор презентаций и курсов, используемых в электронном обучении [12].

В рамках раздела «Мои курсы» доступен ускоренный курс по iSpring learn. Он помогает создать учетную запись на платформе, добавить зарегистрированных пользователей, учебные материалы, спецификации для студентов и проработать статистику.

iSpring learn позволяет скачать или загрузить видеоуроки (FLV, MP4), Flash-ролики (SWF), аудиозаписи (MP3, WAV), документы (PDF, DOC (X), XLS), презентации (PPT). Перед загрузкой контента возможно быстро преобразовать его в электронный формат курса. Преподаватель вправе обратиться к статистическому изучению документов. Например, к тому времени, когда студент должен освоить курс, можно понять, действительно ли он его изучил или просто просматривал.

Приложение iSpring содержит следующие разделы:

 $\bullet$  «Мои курсы» – назначенные или уже законченные курсы;

• «Мероприятия» – запланированные учебные мероприятия в виде календаря (вебинары, тесты, очные тренинги и т. д.);

● «Достижения» – результаты успешного прохождения курса (баллы, значки и сертификаты);

● «Каталог» – библиотека ознакомительных фрагментов курса iSpring по soft skills (умение вести переговоры, информационная безопасность, управление персоналом и др.);

● «База знаний» – общий вариант, полезный для сотрудников компании, формируется администратором портала.

Учебный курс для платформы должен быть собран на iSpring Suite – настольном приложении. Данная платформа позволяет использовать программу PowerPoint, режим видеосъемки, 11 типов тестов, диалоговый формат, а также drag- и dop-симуляторы.

3. *Google Classroom* – бесплатный веб-сервис, разработанный Google для школ, призванный упростить создание, распространение и оценку заданий безбумажным способом. Основная цель платформы – упростить процесс обмена файлами между учителями и учениками [11].

В своей практической работе педагоги все чаще используют сервисы Google для подготовки материалов к урокам и внеклассным мероприятиям. При этом преподавателям нужно обладать конкретными умениями, необходимыми для работы над образовательными проектами в рамках сервиса (запись мыслей, конспектирование и комментирование чужого текста, ведение мультимедийного файла, организация общения обучающихся между собой).

Содержание продуктов Google меняется и обновляется каждый день. Этот сервис позволяет создавать во время работы совместные документы (например, презентации), проводить опросы и организовывать тестирования в удобное для преподавателя время.

Наиболее востребованными в работе являются следующие возможности сервиса:

• «Гугл Документ» - создание совместных публикаций, проведение контрольных точек и т. д.;

• «Гугл Презентация» – подготовка презентаций к защитному слову, разработка коллективной презентации на определенную тему, где у каждого есть конкретный слайд, ответ на конкретный вопрос и т. д.;

• «Гугл Таблица» – создание кроссвордов, проведение исследований в классе, подведение итогов работы обучающихся и т. д.;

● «Гугл Рисунок» – проверка выполнения работ, модификация готовых чертежей в соответствии с выданным заданием и т. д.;

• «Гугл Форма» – разработка теста, используемого для проверки знаний и т. д.

Сравнив функциональные возможности трех платформ, для создания онлайн-курса по дисциплине «Методика дополнительного профессионального образования» мы выбрали веб-систему Moodle.

Для обеспечения логической последовательности построения занятий и разработки лекционно-практической составляющей было решено использовать структурно-логический анализ, под которым Н. Е. Эрганова, М. Г. Шалунова и Л. В. Колясникова предлагают понимать деятельность по выявлению элементов (единиц) содержания и установление между ними связей и иерархии [10]. Темы теоретических и практических занятий определены согласно рабочей программе дисциплины, поэтому структурирование содержания проводилось внутри лекций и практических работ. Вид плоского графа («дерево») – форма представления структурно-логического анализа.

Разработка графа осуществлялась в несколько этапов:

1. Определение темы, формулировка цели (например, темы «Дополнительное профобразование как структурная составляющая непрерывного образования» и «Принципы и виды непрерывного профессионального образования»).

2. Анализ содержания темы, выделение учебных элементов.

3. Расположение учебных элементов в порядке их освоения (логическая последовательность).

4. Представление учебных элементов в виде графа, заполнение спецификации.

Построенный граф и его спецификация представлены на рис. 1 и в табл. 1.

*Д. В. Жаркова, Ю. А. Бекетова*

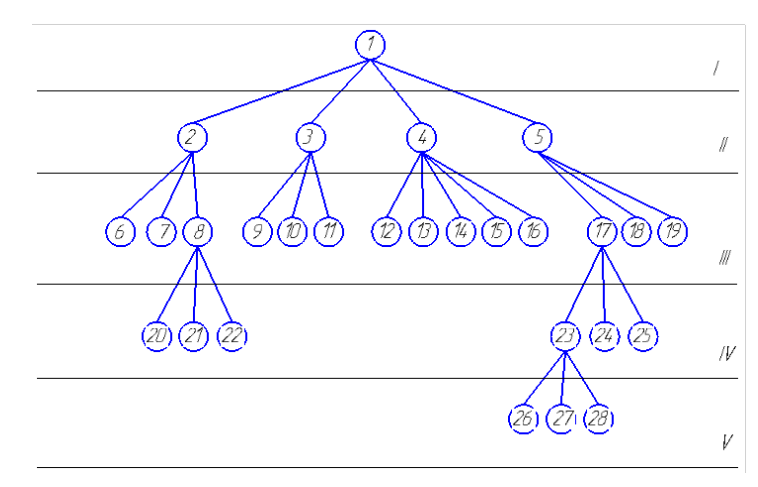

Рис. 1. Граф для лекций

Таблица 1

# Спецификация графа для лекций

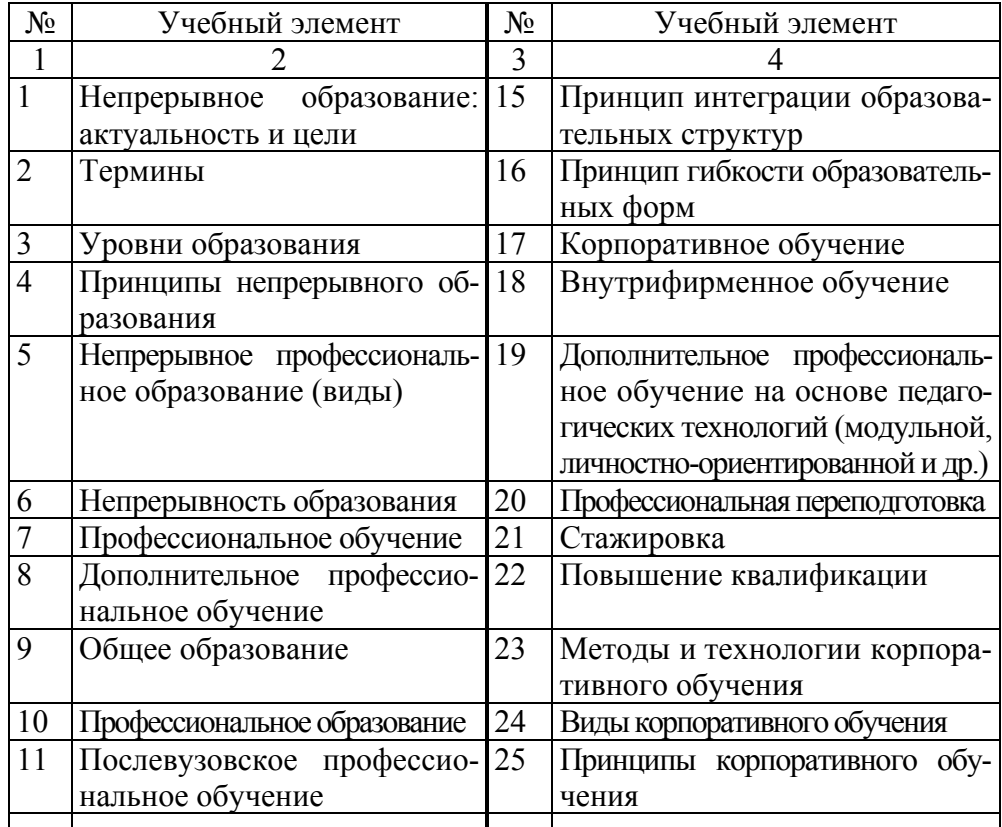

*Онлайн-курс: разработка в условиях цифровизации образовательного процесса*

### Окончание табл. 1

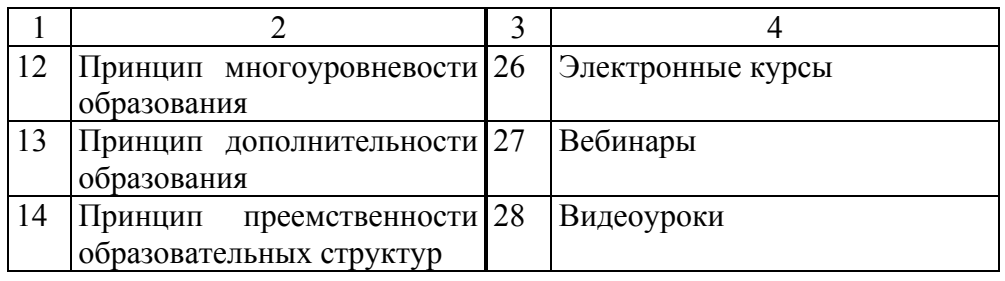

Онлайн-курс по дисциплине «Методика дополнительного профессионального образования» разрабатывался на платформе Moodle. Тематический план дисциплины представлен в табл. 2.

### Таблица 2

### Тематический план дисциплины «Методика дополнительного профессионального образования»

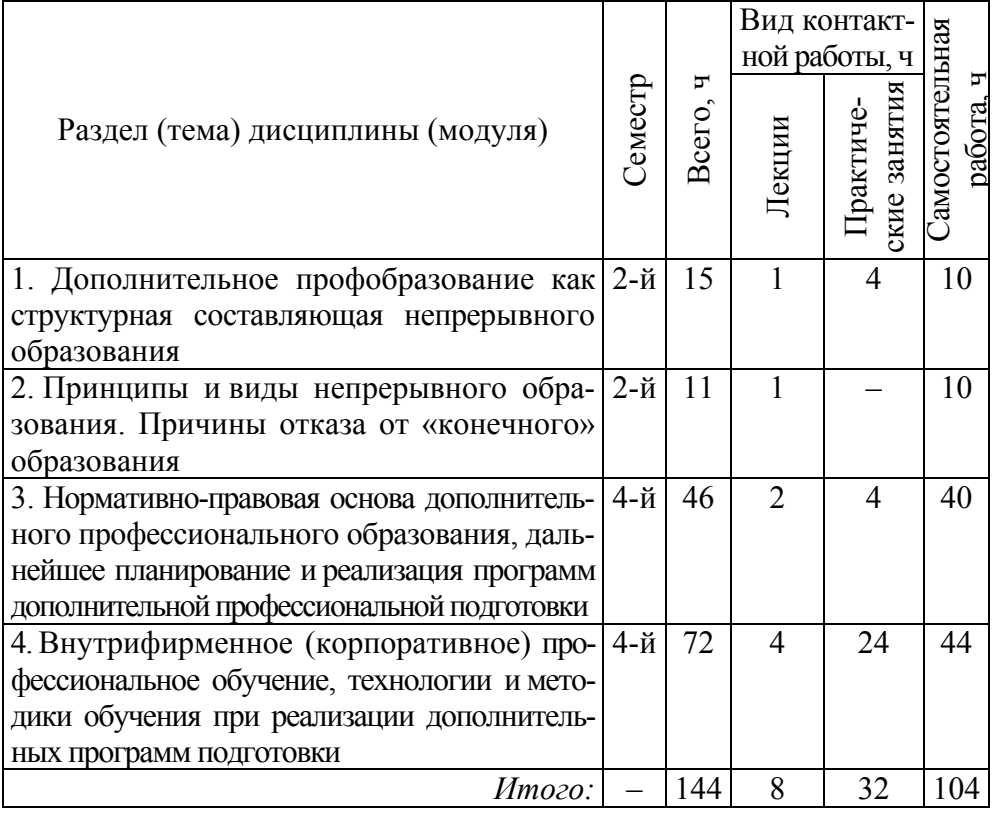

Структура онлайн-курса «Методика дополнительного профессионального образования» выглядит следующим образом:

- 1. Глоссарий.
- 2. Рабочая программа.
- 3. Входной контроль.
- 4. Теоретическая часть. Для каждой темы курса созданы лекции (презентации, видеоролики).

5. Практическая часть (задания, инструкции и методические указания для практических работ всех разделов дисциплины).

6. Оценочные материалы для промежуточных контрольных точек.

Оформление онлайн-курса в интерфейсе платформы Moodle представлено на рис. 2.

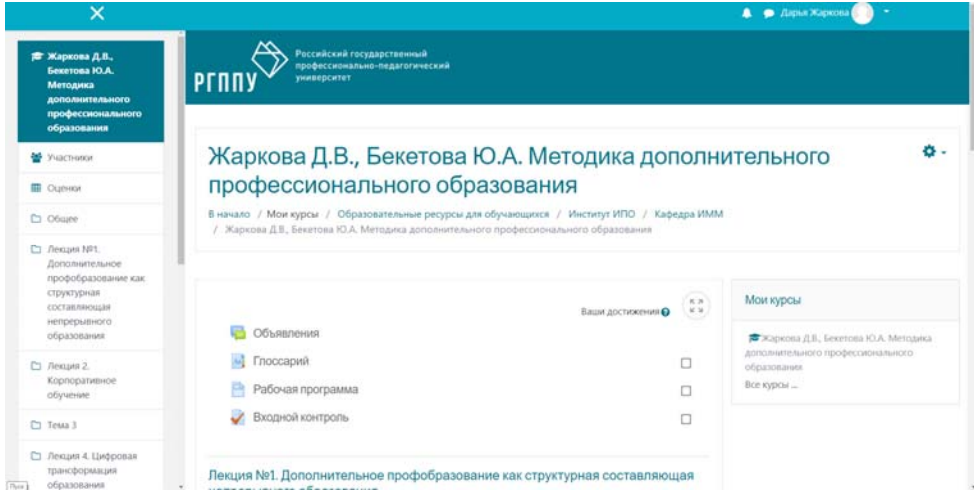

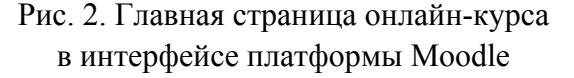

Входной контроль составлен в виде тестовых заданий, что позволяет определить исходный уровень знаний обучаемых, сформировать представление о диапазоне базовых умений (рис. 3).

По результатам прохождения теста преподаватель может оценить уровень знаний как каждого студента, так и всей группы. Такая диагностика помогает выявить у обучаемых имеющиеся пробелы в обучении.

Для ликвидации таких пробелов в структуру онлайн-курса включен раздел для корректировки и актуализации опорных знаний.

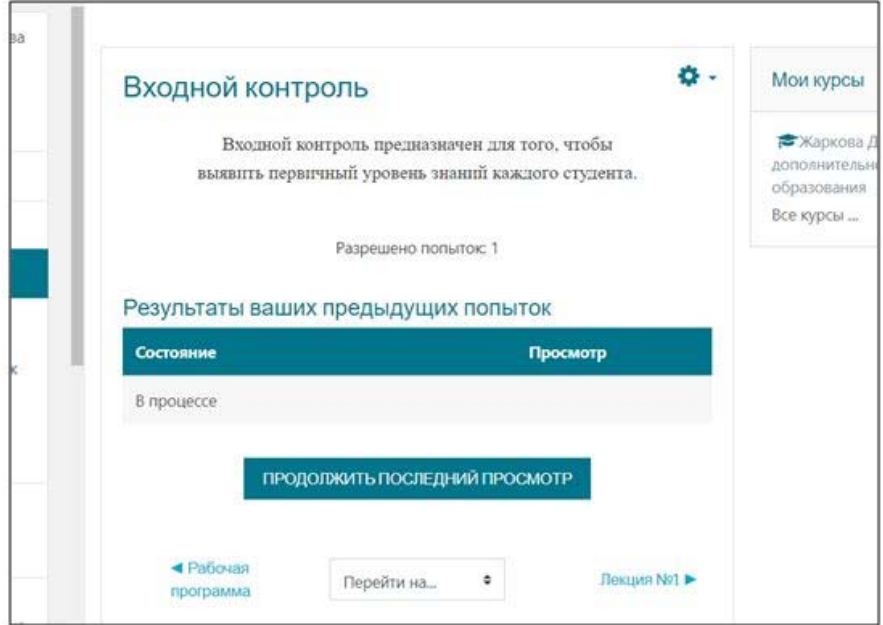

Рис. 3. Начало входного контроля онлайн-курса «Методика дополнительного профессионального образования»

Во вкладке «Теоретическая часть» размещен полный список лекций по дисциплине (презентации, видеоролики и текстовые файлы). Платформа Moodle позволяет преподавателю установить «блок», т. е. студент, не изучив весь материал лекции (раздела), не сможет перейти к рассмотрению следующей темы. Это гарантирует высокий процент обучающихся, освоивших онлайн-курс (рис. 4).

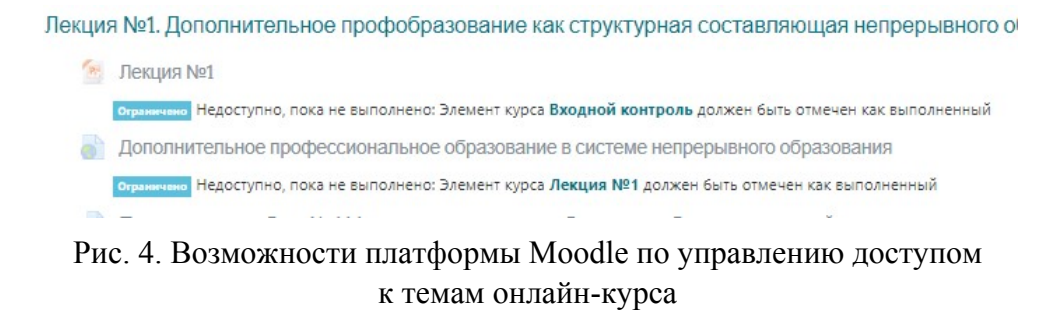

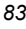

После того, как студенты пройдут теоретический материал, они могут приступить к выполнению практической части онлайн-курса. Некоторые практические работы разделены на варианты, которые назначает преподаватель.

В заключение отметим соответствие онлайн-курса дидактическим принципам. Принцип массовости реализуется за счет возможностей применения данного курса среди широкой аудитории студентов, обучающихся в очном, смешанном или дистанционном формате. Принцип наглядности выполняется в рамках разработки и применения презентаций и видеороликов, способствующих визуализации информации теоретического характера. Принцип учета индивидуальных особенностей в системе Moodle достаточно легко осуществить за счет возможности регулирования доступа к темам и разделам учебных блоков, добавления дополнительного материала и организации работы с ним отдельных категорий студентов. Принцип доступности реализован при отборе содержания и формировании логической последовательности лекций, практических занятий на основе дидактического подхода структурно-логического анализа.

Сравнительный анализ функциональных возможностей размещения программного продукта на платформах Moodle, iSpring, Google Classroom позволил определить их достоинства и недостатки и принять решение о применении веб-системы Moodle для разработки онлайнкурса «Методика дополнительного профессионального образования».

### *Список литературы*

1. *Бесплатное* высшее образование онлайн: пять лучших онлайнкурсов МООС. URL: https://www.epochtimes.ru/content/view/78108/9/. Текст: электронный.

2. *Готовность* педагогов профессионального образования к работе в условиях цифровой образовательной среды / Л. М. Андрюхина, Н. В. Ломовцева, Н. О. Садовникова [и др.]. Текст: электронный // Современные проблемы науки и образования. 2021. № 2. URL: http:// www.science-education.ru/ru/article/view?id=30563.

3. *Инженерная* педагогика: основная профессиональная образовательная программа высшего образования / Рос. гос. проф.-пед. ун-т. Екатеринбург, 2019. 39 с. Текст: непосредственный.

*Онлайн-курс: разработка в условиях цифровизации образовательного процесса*

4. *Карасик, А. А.* Система оценки качества онлайн-курсов в проекте «Современная цифровая образовательная среда в Российской Федерации» / А. А. Карасик. Текст: непосредственный // EdCrunch Томск: материалы международной конференции по новым образовательным технологиям, Томск, 29–31 мая 2019 г. Томск: Изд-во Том. гос. ун-та, 2019. С. 205–210.

5. *Кустов, Т. В.* «Leti minor» – использование онлайн-курсов в программах профессиональной переподготовки / Т. В. Кустов, А. В. Тимофеев. Текст: непосредственный // Электронное обучение в непрерывном образовании 2018: сборник научных трудов 5-й Международной научно-практической конференции, Ульяновск, 18–20 апр. 2018 г. Ульяновск: Изд-во Ульян. гос. техн. ун-та, 2018. Вып. 7. С. 229–233.

6. *Минина, В. Н.* Цифровизация высшего образования и ее социальные результаты / В. Н. Минина. Текст: непосредственный // Вестник Санкт-Петербургского университета. Социология. 2020. № 1 (13). С. 84–101.

7. *Рогозин, Д. М.* Представления преподавателей вузов о будущем дистанционного образования / Д. М. Рогозин. Текст: непосредственный // Вопросы образования. 2021. № 1. С. 31–51. https://doi.org/ 10.17323/1814-9545-2021-1-31-51.

8. *Ронжина, Н. В.* Профессиональная педагогика: теория, методология, практика: монография / Н. В. Ронжина; науч. ред. Г. М. Романцев. Екатеринбург: Изд-во Рос. гос. проф.-пед. ун-та, 2014. 226 с. Текст: непосредственный.

9. *Электронное* обучение и дистанционные образовательные технологии. URL: https://www.profguide.io/article/chem-otlichaetsya-distancionnoe-obuchenie-ot-ehlektronnogo-i-onlajn.html. Текст: электронный.

10. *Эрганова, Н. Е*. Практикум по методике профессионального обучения: учебное пособие / Н. Е. Эрганова, М. Г. Шалунова, Л. В. Колясникова. 2-е изд., пересмотр. и доп. Екатеринбург: Изд-во Рос. гос. проф.-пед. ун-та, 2011. 89 с. Текст: непосредственный.

11. *Google* Classroom: платформа для организации дистанционного обучения: официальный сайт. URL: classroom.google.com/. Текст: электронный.

12. *iSpring* Learn: платформа для организации дистанционного обучения: официальный сайт. URL: https://www.ispring.ru/ispring-learn. Текст: электронный.

13. *Moodle.* Учебная версия Moodle РГППУ: официальный сайт. URL: https://lms-study.rsvpu.ru. Текст: электронный.

14. *Cipher, D. J.* Factors Associated with Student Success in Online and Face-to-Face Delivery of Master of Science in Nursing Programs / D. J. Cipher, R. W. Urban, M. E. Mancini. Text: electronic // Teaching and Learning in Nursing. 2019. Vol. 14:3. P. 203–207. URL: https://doi.org/ 10.1016/j.teln.2019.03.007.

15. *Crosthwaite, P.* Training disciplinary genre awareness through blended learning: An exploration into EAP students' perceptions of online annotation of genres across disciplines / P. Crosthwaite, A. G. Sanhueza, M. Schweinberger. Text: electronic // Journal of English for Academic Purposes. 2021. Vol. 53. URL: https://doi.org/10.1016/j.jeap.2021.101021.

16. *Gao, Q.* Professional development and ICT literacy of college teachers based on FPGA and image target recognition education / Q. Gao. Text: electronic // Microprocessors and Microsystems. 2021. Vol. 80. URL: https://doi.org/10.1016/j.micpro.2020.103349.

Статья поступила в редакцию 26.06.2021; одобрена после рецензирования 28.09.2021; принята к публикации 30.09.2021.

The article was submitted 26.06.2021; approved after reviewing 28.09.2021; accepted for publication 30.09.2021.